## <span id="page-0-2"></span>**Algemene telefoontaken**

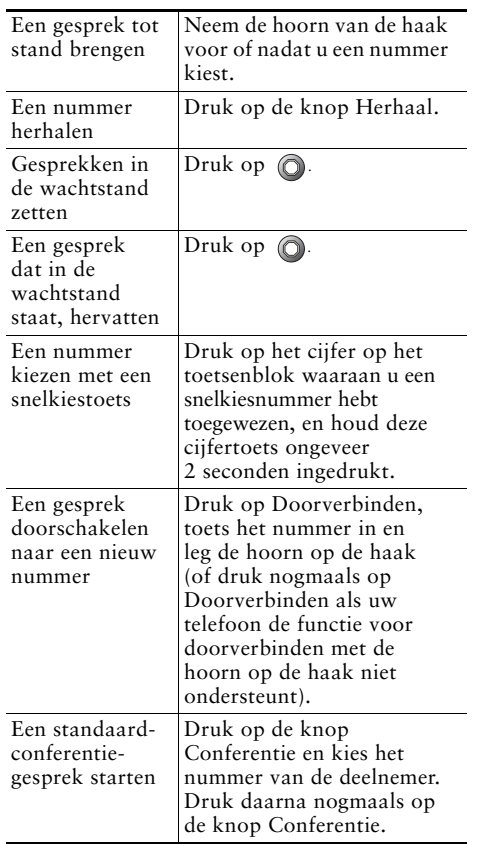

## **CISCO SYSTEMS** والسا

Cisco, Cisco IOS, Cisco Systems en het logo Cisco Systems zijn gedeponeerde handelsmerken van Cisco Systems, Inc. of aan Cisco gelieerde ondernemingen in de Verenigde Staten en andere landen. Alle overige merken, namen of handelsmerken die worden genoemd in dit document of op de website zijn eigendom van de respectieve eigenaren. Het gebruik van het woord partner impliceert geen samenwerkingsverband tussen Cisco en een andere onderneming. (0601R)

OL-9804-01

© 2006 Cisco Systems, Inc. Alle rechten voorbehouden.

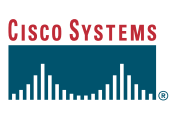

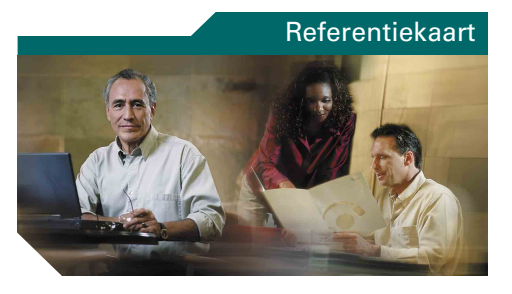

**Cisco Unified IP-telefoon 7902G voor Cisco Unified CallManager 5.0**

[Knopdefinities](#page-0-0) [Knoppictogrammen](#page-0-1) [Algemene telefoontaken](#page-0-2)

## <span id="page-0-0"></span>**Knopdefinities**

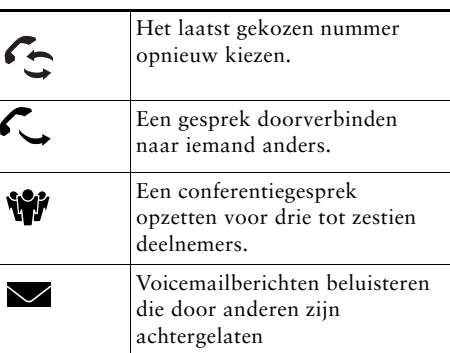

## <span id="page-0-1"></span>**Knoppictogrammen**

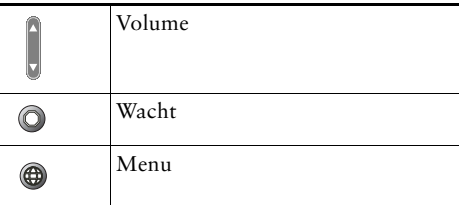

24 - -<u> —</u> .  $\sim$ 41. . .